## Package 'sld'

June 20, 2020

<span id="page-0-0"></span>Version 0.3.3

Date 2020-06-20

Title Estimation and Use of the Quantile-Based Skew Logistic Distribution

Depends stats, lmom

Suggests graphics

Description The skew logistic distribution is a quantile-defined generalisation of the logistic distribution (van Staden and King 2015). Provides random numbers, quantiles, probabilities, densities and density quantiles for the distribution. It provides Quantile-Quantile plots and method of L-Moments estimation (including asymptotic standard errors) for the distribution.

License GPL  $(>= 2)$ 

#### URL <http://tolstoy.newcastle.edu.au/~rking/SLD/>

#### NeedsCompilation yes

Author Robert King [aut, cre] (<https://orcid.org/0000-0001-7495-6599>), Paul van Staden [aut]

Maintainer Robert King <Robert.King@newcastle.edu.au>

Repository CRAN

Date/Publication 2020-06-20 11:20:02 UTC

### R topics documented:

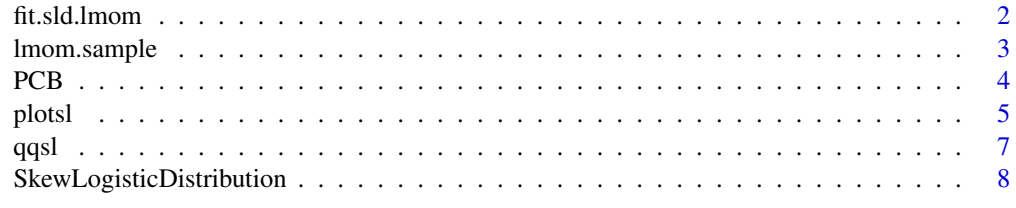

**Index** [11](#page-10-0)

1

<span id="page-1-2"></span><span id="page-1-0"></span>

#### <span id="page-1-1"></span>**Description**

Fits the quantile-based Skew Logistic Distribution using L-Moments. fit.sld.lmom calculates the sample L Moments of a dataset and uses the method of L Moments to estimate the parameters of the skew logistic distribution. fit.sld.lmom.given fits the skew logistic using user-supplied values of the first three L Moments.

#### Usage

fit.sld.lmom.given(lmoms,n=NULL) fit.sld.lmom(data)

#### Arguments

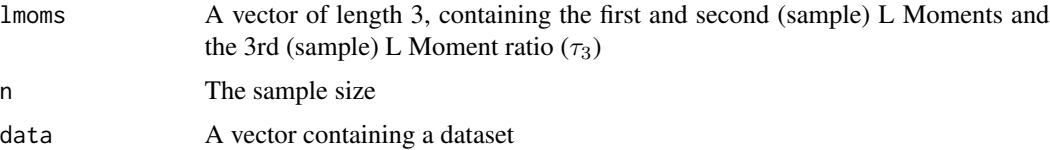

#### Details

The method of L-Moments estimates of the parameters of the quantile-based skew logistic distribution are:

$$
\hat{\alpha} = L_1 - 6L_3
$$

$$
\hat{\beta} = 2L_2
$$

$$
\hat{\delta} = \frac{1}{2} (1 + 3\tau_3)
$$

Note that  $L_3$  in the  $\hat{\alpha}$  estimate is the 3rd L-Moment, not the 3rd L-Moment ratio ( $\tau_3 = L_3/L_2$ ).

fit.sld.lmom uses the [samlmu](#page-0-0) function (from the lmom package) to calculate the sample L moments, then fit.sld.lmom.given to calculate the estimates.

#### Value

If the sample size is unknown (via using [fit.sld.lmom.given](#page-1-1) and not specifying the sample size), a vector of length 3, with the estimated parameters,  $\hat{\alpha}$ ,  $\hat{\beta}$  and  $\hat{\delta}$ .

If the sample size is known, a 3 by 2 matrix. The first column contains the estimated parameters,  $\hat{\alpha}$ ,  $\hat{\beta}$  and  $\hat{\delta}$ , and the second column provides asymptotic standard errors for these.

Note that if  $|\tau_3| > \frac{1}{3}$ ,  $\hat{\delta}$  is beyond its allowed value of [0,1] and the function returns an error. Values of  $|\tau_3|$ , beyond  $\frac{1}{3}$  correspond to distributions with greater skew than the exponential / reflected exponential, which form the limiting cases of the skew logistic distribution.

#### <span id="page-2-0"></span>lmom.sample 3

#### Author(s)

Robert King, <robert.king@newcastle.edu.au>, <http://tolstoy.newcastle.edu.au/~rking/> and Paul van Staden

#### References

van Staden, P.J. and King, Robert A.R. (2015) *The quantile-based skew logistic distribution*, Statistics and Probability Letters 96 109–116. <http://dx.doi.org/10.1016/j.spl.2014.09.001>

van Staden, Paul J. 2013 *Modeling of generalized families of probability distribution in the quantile statistical universe*. PhD thesis, University of Pretoria. <http://hdl.handle.net/2263/40265>

```
http://tolstoy.newcastle.edu.au/rking/SLD/SLD.html
```
#### See Also

[sld](#page-7-1)

#### Examples

```
generated.data <- rsl(300,c(0,1,.4))
estimate1 <- fit.sld.lmom(generated.data)
estimate2 <- fit.sld.lmom.given(c(0,1,.3),n=300)data(PCB1)
hist(PCB1,prob=TRUE,main="PCB in Pelican Egg Yolk with SLD fit")
fit.pcb <- fit.sld.lmom(PCB1)
print(fit.pcb)
plotsld(fit.pcb[,1],add=TRUE,col="blue")
```
lmom.sample *Calculate sample L-Moments*

#### Description

Calculate sample L-Moments of a dataset

#### Usage

```
lmom.sample(data,max.mom=3)
```
#### Arguments

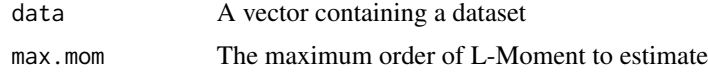

#### Details

This function is a wrapper around the [samlmu](#page-0-0) function from Hosking's lmom package, to give different argument defaults. It calculates sample L Moments.

#### <span id="page-3-0"></span>Value

A vector of length max.mom. The first two elements are the first two L moments. If max.mom is greater than two, the following elements are the corresponding L moment ratios (the L Moment divided by the 2nd L Moment).

#### Author(s)

Robert King, <robert.king@newcastle.edu.au>, <https://tolstoy.newcastle.edu.au/~rking/> and Paul van Staden

#### References

Hosking, J. R. M. (1990). *L-moments: analysis and estimation of distributions using linear combinations of order statistics.* Journal of the Royal Statistical Society, Series B, 52, 105–124.

Hosking, J. R. M., and Wallis, J. R. (1997). *Regional frequency analysis: an approach based on L-moments.* Cambridge University Press.

J. R. M. Hosking (2014). L-moments. R package, version 2.2. [https://cran.r-project.org/](https://cran.r-project.org/package=lmom) [package=lmom](https://cran.r-project.org/package=lmom)

<https://tolstoy.newcastle.edu.au/rking/SLD/>

#### See Also

[sld](#page-7-1)

#### Examples

generated.data <- rsl(300,c(0,1,.4)) lmom.sample(data=generated.data,max.mom=3)

data(PCB1) lmom.sample(PCB1,max.mom=3)

PCB *concentration of polychlorinated biphenyl (PCB) in the yolk lipids of pelican eggs in ppm*

#### Description

Concentration (parts per million) of polychlorinated biphenyl (PCB) in the yolk lipids of pelican (*Pelecanus occidentalis*) eggs, from Anacapa, California. Published by Risebrough (1972).

The data PCB are the data as published in Risebrough (1972).

These data are also used in Thas (2010), as table 1, with a difference in the 24th observation (265 in Risebrough and 256 in Thas). PCB1 is the version in table 1 of Thas (2010).

This is a subset of a wider collection of data on *Pelecanus occidentalis* eggs from Risebrough et al (undated).

#### <span id="page-4-0"></span>plotsl 5

#### Usage

data(PCB)

#### Format

The data are in one vector, named PCB.

#### Source

Risebrough (1972) *Effects of environmental pollutants upon animals other than man*, Proceedings of the 6th Berkeley Symposium on Mathematical Statistics and Probability, Volume 6: Effects of Pollution on Health, 443–463, University of California Press, Berkeley, California.

http://projecteuclid.org/euclid.bsmsp/1200514718

R.W. Risebrough, F. Gress, J.K. Baptista, D.W. Anderson and R.W Schreiber (undated) *Oceanic pollution: Effects on the reproduction of Brown Pelicans* Pelecanus occidentalis, unpublished manuscript

#### References

Thas (2010) *Comparing Distributions*, Springer. 978-0-387-92710-7

#### Examples

data(PCB)

plotsl *Plots of density and distribution function for the quantile based skew logistic distribution*

#### **Description**

Produces plots of density and distribution function for the quantile based skew logistic distribution. Although you could use curve( $dsl(x)$ ) to do this, the fact that the density and quantiles of this distribution are defined in terms of the depth,  $u$ , means that a seperate function that uses the depths to produce the values to plot is more accurate and efficient.

#### Usage

```
plotsld(parameters, add=FALSE, granularity = 10000,
  xlab = "x", ylab="density", quant.probs = seq(0,1,.25), ...)plotslc(parameters, add=FALSE, granularity = 10000,
  xlab = "quantile", ylab="depth", quant.probs = seq(0,1, .25), ...
```
#### <span id="page-5-0"></span>Arguments

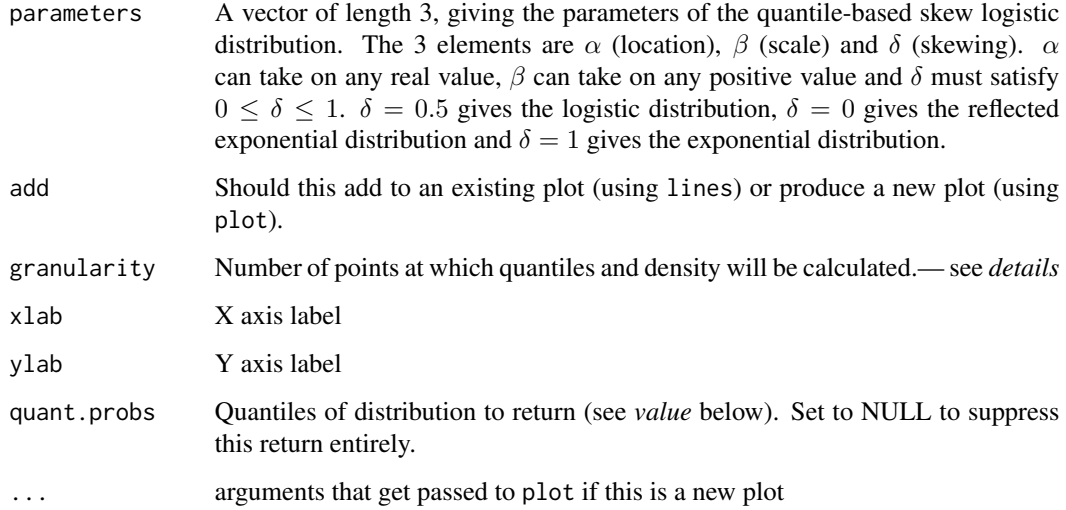

#### Details

The quantile-based skew logistic distribution is defined by its quantile function. The density of the distribution is available explicitly as a function of depths,  $u$ , but not explicitly available as a function of x (except for the special cases at  $\delta$ =0,0.5 and 1). This function calculates quantiles and density as a function of depths to produce a density plot plotsld or cumulative probability plot plotslc.

#### Value

A number of quantiles from the distribution, the default being the minimum, maximum and quartiles.

#### Author(s)

Robert King, <robert.king@newcastle.edu.au>, <http://tolstoy.newcastle.edu.au/~rking/>

#### References

van Staden, P.J. and King, Robert A.R. (2015) *The quantile-based skew logistic distribution*, Statistics and Probability Letters 96, 109–116. <http://dx.doi.org/10.1016/j.spl.2014.09.001>

van Staden, Paul J. 2013 *Modeling of generalized families of probability distribution in the quantile statistical universe*. PhD thesis, University of Pretoria. <http://hdl.handle.net/2263/40265>

<http://tolstoy.newcastle.edu.au/rking/SLD/SLD.html>

#### See Also

[sld](#page-7-1)

#### <span id="page-6-0"></span> $qqsl$  and  $\overline{q}$

#### Examples

```
plotsld(c(0,1,1),main="Exponential Distribution")
plotsld(c(0,1,0.5),main="Logistic Distribution")
plotsld(c(0,1,0.7))
plotslc(c(0,1,0.7))
```
qqsl *Quantile-Quantile plot against the skew logistic distribution*

#### Description

qqgl produces a Quantile-Quantile plot of data against the quantile-based skew logistic distribution, or a Q-Q plot to compare two sets of parameter values for the quantile-based skew logistic distribution. This function does for the skew logistic distribution what [qqnorm](#page-0-0) does for the normal.

#### Usage

```
qqsl(y=NULL,parameters1,parameters2=NULL,abline=TRUE,
     granularity.for.2.dists=4000,use.endpoints=FALSE,...)
```
#### Arguments

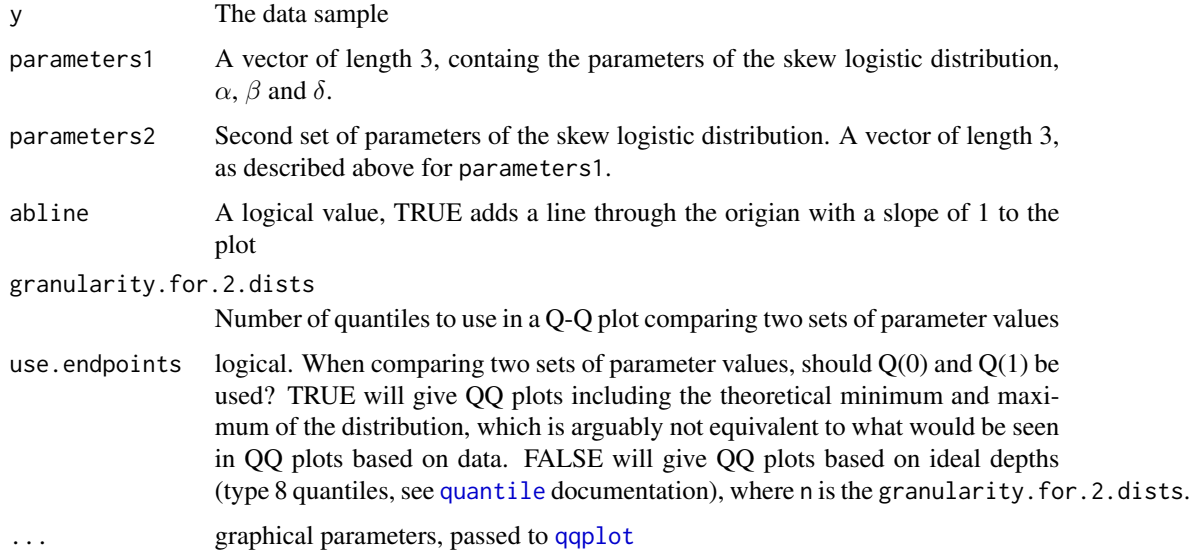

#### Details

See [sld](#page-7-1) for more details on the Skew Logistic Distribution. A Q-Q plot provides a way to visually assess the correspondence between a dataset and a particular distribution, or between two distributions.

#### <span id="page-7-0"></span>Value

A list of the same form as that returned by [qqline](#page-0-0)

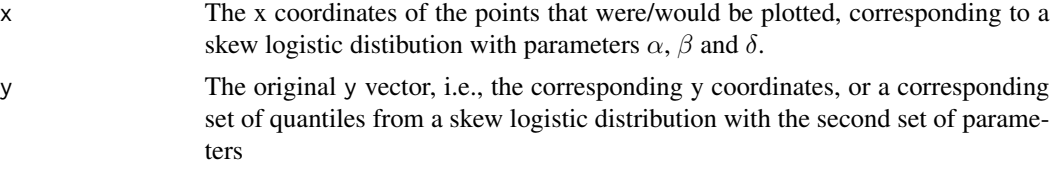

#### Author(s)

Robert King, <robert.king@newcastle.edu.au>, <http://tolstoy.newcastle.edu.au/~rking/> and Paul van Staden

#### References

van Staden, P.J. and King, R.A.R. (2015) *The quantile-based skew logistic distribution*, Statistics and Probability Letters 96 109–116. <http://dx.doi.org/10.1016/j.spl.2014.09.001>

van Staden, Paul J. 2013 *Modeling of generalized families of probability distribution in the quantile statistical universe*. PhD thesis, University of Pretoria. <http://hdl.handle.net/2263/40265>

<http://tolstoy.newcastle.edu.au/rking/SLD/SLD.html>

#### See Also

[sld](#page-7-1)

#### Examples

```
qqsl(y=rsl(100,c(0,1,0.7)),parameters1=c(0,1,0.7))
qqsl(parameters1=c(0,1,0.7),parameters2=c(0,0.9,0.5),col="blue")
```
SkewLogisticDistribution

*The quantile-based Skew Logistic Distribution*

#### <span id="page-7-1"></span>Description

Density, density quantile, distribution and quantile functions and random generation for the quantilebased skew logistic distribution.

#### Usage

```
dsl(x,parameters,inverse.eps=.Machine$double.eps,max.iterations=500)
dqsl(p,parameters)
psl(q,parameters,inverse.eps=.Machine$double.eps,max.iterations=500)
qsl(p,parameters)
rsl(n,parameters)
```
#### <span id="page-8-0"></span>Arguments

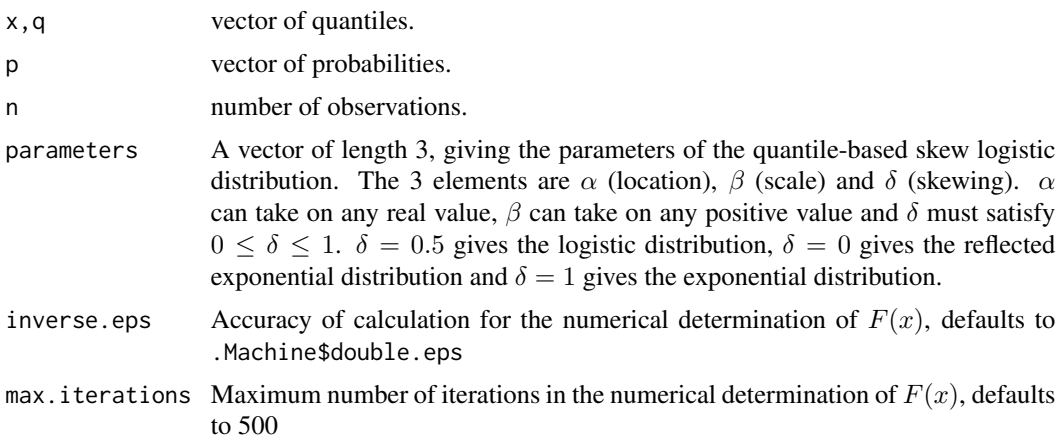

#### Details

The quantile-based skew logistic distribution is a generalisation of the logistic distribution, defined by its quantile funtion,  $Q(u)$ , the inverse of the distribution function.

$$
Q(u) = \alpha + \beta \left[ (1 - \delta) \log(u) - \delta(\log(1 - u)) \right] )
$$

for  $\beta > 0$  and  $0 \le \delta \le 1$ .

The distribution was first used by Gilchrist (2000) in the book *Statistical Modelling with Quantile Functions*. Full details of the properties of the distributions, including moments, L-moments and estimation via L-Moments are given in van Staden and King (2015).

The distribution is defined by its quantile function and its distribution and density functions do not exist in closed form (except for some special cases). Accordingly, the results from psl and dsl are the result of numerical solutions to the quantile function, using the Newton-Raphson method. Since the density quantile function,  $f(Q(u))$ , does exist, an additional function, dqs1, computes this.

The distribution has closed form method of L-Moment estimates (see [fit.sld.lmom](#page-1-2) for details). The 4th L-Moment ratio of the the distribution is constant  $\tau_4 = \frac{1}{6}$  for all values of  $\delta$ . The 3rd L-Moment ratio of the distribution is restricted to  $\frac{-1}{3} \leq \tau_3 \leq \frac{1}{3}$ , being the the 3rd L-moment ratio values of the reflected exponential and the exponential distributions respectively.

#### Value

dsl gives the density (based on the quantile density and a numerical solution to  $Q(u) = x$ ),

dqsl gives the density quantile,

psl gives the distribution function (based on a numerical solution to  $Q(u)=x$  and [dqsl](#page-7-1)

qsl gives the quantile function, and

rsl generates random deviates.

#### Author(s)

Robert King, <robert.king@newcastle.edu.au>, <http://tolstoy.newcastle.edu.au/~rking/>

#### References

Gilchrist, W.G. (2000) *Statistical Modelling with Quantile Functions* Chapman & Hall, print 978- 1-58488-174-2, e-book 978-1-4200-3591-9.

van Staden, P.J. and King, Robert A.R. (2015) *The quantile-based skew logistic distribution*, Statistics and Probability Letters 96 109–116. <http://dx.doi.org/10.1016/j.spl.2014.09.001>

van Staden, Paul J. 2013 *Modeling of generalized families of probability distribution in the quantile statistical universe*. PhD thesis, University of Pretoria. <http://hdl.handle.net/2263/40265>

<http://tolstoy.newcastle.edu.au/rking/SLD/SLD.html>

#### Examples

```
qsl(seq(0,1,0.02),c(0,1,0.123))
psl(seq(-2,2,0.2),c(0,1,.1),inverse.eps=1e-10)
rsl(21,c(3,2,0.3))
```
# <span id="page-10-0"></span>Index

∗Topic aplot plotsl, [5](#page-4-0) qqsl, [7](#page-6-0) ∗Topic datasets PCB, [4](#page-3-0) ∗Topic distribution plotsl, [5](#page-4-0) qqsl, [7](#page-6-0) SkewLogisticDistribution, [8](#page-7-0) ∗Topic estimation fit.sld.lmom, [2](#page-1-0) lmom.sample, [3](#page-2-0) ∗Topic hplot plotsl, [5](#page-4-0) qqsl, [7](#page-6-0) dqsl, *[9](#page-8-0)* dqsl *(*SkewLogisticDistribution*)*, [8](#page-7-0) dsl *(*SkewLogisticDistribution*)*, [8](#page-7-0) fit.sld.lmom, [2,](#page-1-0) *[9](#page-8-0)* fit.sld.lmom.given, *[2](#page-1-0)* lmom.sample, [3](#page-2-0) PCB, [4](#page-3-0) PCB1 *(*PCB*)*, [4](#page-3-0) plotsl, [5](#page-4-0) plotslc *(*plotsl*)*, [5](#page-4-0) plotsld *(*plotsl*)*, [5](#page-4-0) psl *(*SkewLogisticDistribution*)*, [8](#page-7-0) qqline, *[8](#page-7-0)* qqnorm, *[7](#page-6-0)* qqplot, *[7](#page-6-0)* qqsl, [7](#page-6-0) qsl *(*SkewLogisticDistribution*)*, [8](#page-7-0) quantile, *[7](#page-6-0)*

rsl *(*SkewLogisticDistribution*)*, [8](#page-7-0)

samlmu, *[2,](#page-1-0) [3](#page-2-0)* SkewLogisticDistribution, [8](#page-7-0) sld, *[3,](#page-2-0) [4](#page-3-0)*, *[6](#page-5-0)[–8](#page-7-0)* sld *(*SkewLogisticDistribution*)*, [8](#page-7-0)